# **Device Tree**

DUMMIES

#### Learn to:

- Boot your system with a Device Tree
- Understand the basic syntax of the Device Tree
- Learn about Device Tree bindings and their rules

Thomas Petazzoni

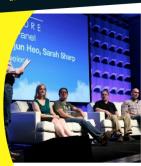

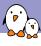

### Thomas Petazzoni

- CTO and Embedded Linux engineer at Free Electrons
  - Embedded Linux development: kernel and driver development, system integration, boot time and power consumption optimization, consulting, etc.
  - Embedded Linux training, Linux driver development training and Android system development training, with materials freely available under a Creative Commons license.
  - ▶ http://free-electrons.com
- Contributions
  - Kernel support for the Marvell Armada ARM SoCs from Marvell
  - Major contributor to Buildroot, an open-source, simple and fast embedded Linux build system
- ▶ Living in **Toulouse**, south west of France

- Quick reminder about ARM platforms
- User perspective: booting with the Device Tree
- Basic Device Tree syntax and compilation
- Simple example of Device Tree fragment
- Overall organization of a Device Tree
- Examples of Device Tree usage
- General considerations about the Device Tree in Linux

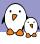

# Reminder about ARM platforms

- ► **ARM** (the company) designs CPU cores: instruction set, MMU, caches, etc.
  - ▶ They don't sell any hardware
- Silicon vendors buy the CPU core design from ARM, and around it add a number of peripherals, either designed internally or bought from third parties
  - Texas Instruments, Atmel, Marvell, Freescale, Qualcomm, Nvidia, etc.
  - ► They sell *System-on-chip* or *SoCs*
- System makers design an actual board, with one or several processors, and a number of on-board peripherals

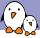

### Schematic view of an ARM platform

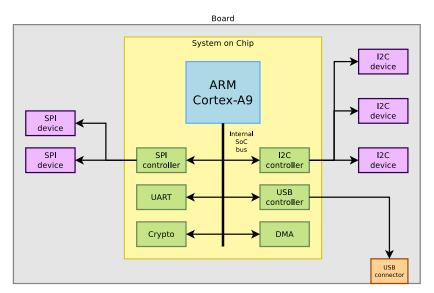

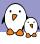

### Discoverable vs. non-discoverable hardware

- Certain busses have dynamic discoverability features
  - USB. PCI
  - Allow to enumerate devices on the bus, query their characteristics, at runtime.
  - No need to know in advance what's on the bus
- But many busses do not have such features
  - Memory-mapped devices inside SoC, I2C, SPI, SDIO, etc.
  - ► The system has to know in advance "where" the different devices are located, and their characteristics

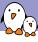

### User perspective: before the Device Tree

- ▶ The kernel contains the entire description of the hardware.
- ► The bootloader loads a single binary, the kernel image, and executes it.
  - ▶ uImage or zImage
- ► The bootloader prepares some additional information, called ATAGS, which address is passed to the kernel through register r2
  - Contains information such as memory size and location, kernel command line, etc.
- ► The bootloader tells the kernel on which board it is being booted through a *machine type* integer, passed in register r1.
- U-Boot command: bootm <kernel img addr>
- Barebox variable: bootm.image

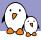

### User perspective: before the Device Tree

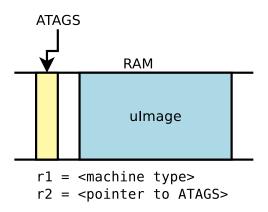

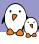

### User perspective: booting with a Device Tree

- ► The kernel no longer contains the description of the hardware, it is located in a separate binary: the *device tree blob*
- ► The bootloader loads two binaries: the kernel image and the *DTB* 
  - ► Kernel image remains uImage or zImage
  - ▶ DTB located in arch/arm/boot/dts, one per board
- ► The bootloader passes the DTB address through r2. It is supposed to adjust the DTB with memory information, kernel command line, and potentially other info.
- No more machine type.
- ▶ U-Boot command: boot[mz] <kernel img addr> - <dtb addr>
- ▶ Barebox variables: bootm.image, bootm.oftree

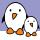

### User perspective: booting with a Device Tree

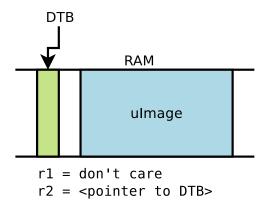

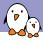

# User perspective: compatibility mode for DT booting

- Some bootloaders have no specific support for the Device Tree, or the version used on a particular device is too old to have this support.
- ► To ease the transition, a *compatibility* mechanism was added: CONFIG\_ARM\_APPENDED\_DTB.
  - It tells the kernel to look for a DTB right after the kernel image.
  - ► There is no built-in Makefile rule to produce such kernel, so one must manually do:

cat arch/arm/boot/zImage arch/arm/boot/dts/myboard.dtb > my-zImage mkimage ... -d my-zImage my-uImage

▶ In addition, the additional option CONFIG\_ARM\_ATAG\_DTB\_COMPAT tells the kernel to read the ATAGS information from the bootloader, and update the DT using them.

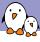

### What is the Device Tree ?

- Quoted from the Power.org Standard for Embedded Power Architecture Platform Requirements (ePAPR)
  - The ePAPR specifies a concept called a device tree to describe system hardware. A boot program loads a device tree into a client program's memory and passes a pointer to the device tree to the client.
  - ▶ A device tree is a tree data structure with nodes that describe the physical devices in a system.
  - An ePAPR-compliant device tree describes device information in a system that cannot be dynamically detected by a client program.

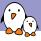

### Basic Device Tree syntax

```
Node name
                             Unit address
                                       Property name
                                                        Property value
                node@0 {
                    a-string-property = "A string";
                    a-string-list-property = "first string", "second string";
Properties of node@0
                     a-byte-data-property = [0x01 0x23 0x34 0x56];
                     child-node@0 {
                         first-child-property;
                                                             Bytestring
                         second-child-property = <1>;
                         a-reference-to-something = <&node1>;
                    };
                                              A phandle.
                     child-node@1 {
                                              (reference to another node)
         Label
                node1: node@1 {
                     an-empty-property;
                     a-cell-property = <1 2 3 4>;
                     child-node@0 {
                     };
                                                 Four cells (32 bits values)
                };
```

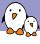

# From source to binary

- On ARM, all Device Tree Source files (DTS) are for now located in arch/arm/boot/dts
  - .dts files for board-level definitions
  - .dtsi files for included files, generally containing SoC-level definitions
- A tool, the **Device Tree Compiler** compiles the source into a binary form.
  - Source code located in scripts/dtc
- The Device Tree Blob is produced by the compiler, and is the binary that gets loaded by the bootloader and parsed by the kernel at boot time.
- arch/arm/boot/dts/Makefile lists which DTBs should be generated at build time.

```
dtb-$(CONFIG_ARCH_MVEBU) += armada-370-db.dtb \
armada-370-mirabox.dtb \
...
```

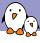

# Exploring the DT on the target

In /sys/firmware/devicetree/base, there is a directory/file representation of the Device Tree contents

```
# ls -l /sys/firmware/devicetree/base/
total 0
                                       1 00:00 #address-cells
             1 root
                        root
                                4 Jan
-r--r--
             1 root.
                        root.
                                4 Jan
                                       1 00:00 #size-cells
-r--r--r--
drwxr-xr-x 2 root
                                0 Jan 1 00:00 chosen
                        root.
drwxr-xr-x 3 root
                                 0 Jan 1 00:00 clocks
                        root
                                       1 00:00 compatible
           1 root.
                                34 Jan
-r--r--r--
                        root.
[...]
             1 root.
                                 1 Jan
                                       1 00:00 name
-r--r--r--
                        root.
drwxr-xr-x
            10 root.
                                 0 Jan
                                       1 00:00 soc
                        root
```

▶ If dtc is available on the target, possible to "unpack" the Device Tree using:

dtc -I fs /sys/firmware/devicetree/base

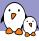

# A simple example, DT side

```
auart0: serial@8006a000 {
          Defines the "programming model" for the device. Allows the
          operating system to identify the corresponding device driver.
          compatible = "fsl,imx28-auart", "fsl,imx23-auart";
          Address and length of the register area.
          reg = <0x8006a000 0x2000>;
          Interrupt number,
          interrupts = <112>;
          DMA engine and channels, with names,
          dmas = \langle \&dma \ apbx \ 8 \rangle, \langle \&dma \ apbx \ 9 \rangle;
          dma-names = "rx", "tx";
          Reference to the clock.
          clocks = <\&clks 45>;
          The device is not enabled.
          status = "disabled";
};
```

Taken from arch/arm/boot/dts/imx28.dtsi

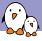

# A simple example, driver side (1)

### The compatible string used to bind a device with the driver

```
static struct of_device_id mxs_auart_dt_ids[] = {
                .compatible = "fsl,imx28-auart",
                .data = &mxs_auart_devtype[IMX28_AUART]
        }. {
                .compatible = "fsl.imx23-auart".
                .data = &mxs_auart_devtype[IMX23_AUART]
        }. { /* sentinel */ }
1:
MODULE_DEVICE_TABLE(of, mxs_auart_dt_ids);
[...]
static struct platform_driver mxs_auart_driver = {
        .probe = mxs_auart_probe,
        .remove = mxs_auart_remove,
        .driver = {
                .name = "mxs-auart".
                .of_match_table = mxs_auart_dt_ids,
        },
};
```

Code from drivers/tty/serial/mxs-auart.c

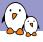

# A simple example, driver side (2)

- of\_match\_device allows to get the matching entry in the mxs\_auart\_dt\_ids table.
- Useful to get the driver-specific data field, typically used to alter the behavior of the driver depending on the variant of the detected device.

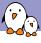

# A simple example, driver side (3)

- Getting a reference to the clock
  - described by the clocks property
  - s->clk = clk\_get(&pdev->dev, NULL);
- ▶ Getting the I/O registers *resource* 
  - described by the reg property
  - r = platform\_get\_resource(pdev, IORESOURCE\_MEM, 0);
- Getting the interrupt
  - described by the interrupts property
  - s->irq = platform\_get\_irq(pdev, 0);
- Get a DMA channel
  - described by the dmas property
  - s->rx\_dma\_chan = dma\_request\_slave\_channel(s->dev, "rx");
  - s->tx\_dma\_chan = dma\_request\_slave\_channel(s->dev, "tx");
- Check some custom property
  - struct device\_node \*np = pdev->dev.of\_node;
  - ▶ if (of\_get\_property(np, "fsl,uart-has-rtscts", NULL))

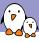

### Device Tree inclusion

- ▶ Device Tree files are not monolithic, they can be split in several files, including each other.
- .dtsi files are included files, while .dts files are final Device
   Trees
- Typically, .dtsi will contain definition of SoC-level information (or sometimes definitions common to several almost identical boards).
- ▶ The .dts file contains the board-level information.
- The inclusion works by overlaying the tree of the including file over the tree of the included file.
- ▶ Inclusion using the DT operator /include/, or since a few kernel releases, the DTS go through the C preprocessor, so #include is recommended.

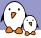

### Device Tree inclusion example

#### Definition of the AM33xx SoC

```
/ {
    compatible = "ti,am33xx";
    [...]
    ocp {
        uart0: serial@44e09000 {
            compatible = "ti,omap3-uart";
            reg = <0x44e09000 0x2000>;
            interrupts = <72>;
            status = "disabled";
        };
    };
};
am33xx.dtsi
```

#### Definition of the BeagleBone board

```
#include "am33xx.dtsi"

/ {
    compatible = "ti,am335x-bone", "ti,am33xx";
    [...]
    ocp {
        uart0: serial@44e09000 {
            pinctrl-names = "default";
            pinctrl-0 = <Suart0_pins>;
        status = "okay";
        };
    };
    am335x-bone.dts
```

#### Compiled DTB

```
/ {
    compatible = "ti,am335x-bone", "ti,am33xx";
    [...]
    ocp {
        uart0: serial@44e09000 {
            compatible = "ti,omap3-uart";
            reg = compatible = "ti,omap3-uart";
            reg = compatible = "ti,omap3-uart";
            reg = compatible = "ti,omap3-uart";
            reg = compatible = "ti,omap3-uart";
            pintrl-names = "default";
            pintrl-names = "default";
            pintrl-names = "default";
            pintrl-names = "default";
            status = "okay";
            };
        };
    };
};
```

Note: the real DTB is in binary format. Here we show the text equivalent of the DTB contents;

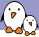

# Device Tree inclusion example (2)

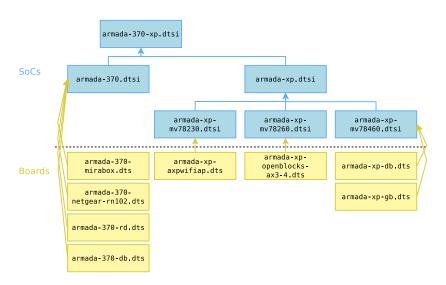

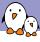

### Concept of Device Tree binding

- Quoting the ePAPR:
  - ► This chapter contains requirements, known as bindings, for how specific types and classes of devices are represented in the device tree.
  - The compatible property of a device node describes the specific binding (or bindings) to which the node complies.
  - When creating a new device tree representation for a device, a binding should be created that fully describes the required properties and value of the device. This set of properties shall be sufficiently descriptive to provide device drivers with needed attributes of the device.

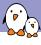

# Documentation of Device Tree bindings

- ➤ All Device Tree bindings recognized by the kernel are documented in Documentation/devicetree/bindings.
- Each binding documentation described which properties are accepted, with which values, which properties are mandatory vs. optional, etc.
- ▶ All new Device Tree bindings must be reviewed by the *Device Tree maintainers*, by being posted to devicetree@vger.kernel.org. This ensures correctness and consistency across bindings.

```
OPEN FIRMWARE AND FLATTENED DEVICE TREE BINDINGS
M: Rob Herring <rob.herring@calxeda.com>
M: Pawel Moll pawel.moll@arm.com>
M: Mark Rutland <mark.rutland@arm.com>
M: Stephen Warren <swarren@wwwdotorg.org>
M: Ian Campbell <ijc+devicetree@hellion.org.uk>
L: devicetree@vger.kernel.org
```

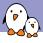

# Device Tree binding documentation example

```
* Freescale MXS Application UART (AUART)
Required properties:
- compatible : Should be "fsl, <soc>-auart". The supported SoCs include
  imx23 and imx28.
- reg : Address and length of the register set for the device
- interrupts : Should contain the auart interrupt numbers
- dmas: DMA specifier, consisting of a phandle to DMA controller node
 and AUART DMA channel ID.
 Refer to dma.txt and fsl-mxs-dma.txt for details.
- dma-names: "rx" for RX channel, "tx" for TX channel.
Example:
auart0: serial@8006a000 {
        compatible = "fsl.imx28-auart", "fsl.imx23-auart";
        reg = <0x8006a000 0x2000>:
        interrupts = <112>;
        dmas = <&dma apbx 8>. <&dma apbx 9>:
        dma-names = "rx", "tx";
};
Note: Each auart port should have an alias correctly numbered in "aliases"
node.
Example:
[...]
```

Documentation/devicetree/bindings/ttv/serial/fsl-mxs-auart.txt

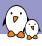

### Device Tree organization: top-level nodes

Under the root of the Device Tree, one typically finds the following top-level nodes:

- A cpus node, which sub-nodes describing each CPU in the system.
- A memory node, which defines the location and size of the RAM.
- ▶ A chosen node, which defines parameters chosen or defined by the system firmware at boot time. In practice, one of its usage is to pass the kernel command line.
- A aliases node, to define shortcuts to certain nodes.
- One or more nodes defining the buses in the SoC.
- One or mode nodes defining on-board devices.

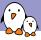

### Device Tree organization: imx28.dtsi

```
arch/arm/boot/dts/imx28.dtsi
/ {
        aliases { ... };
        cpus { ... };
        apb@80000000 {
                apbh@80000000 {
                     /* Some devices */
                };
                apbx@80040000 {
                     /* Some devices */
                };
        };
        ahb@80080000 {
             /* Some devices */
        };
};
```

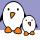

### i.MX28 buses organization

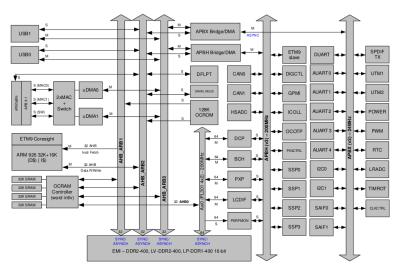

Figure 1-2. i.MX28 SOC System Buses

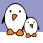

### Device Tree organization: imx28-evk.dts

#### arch/arm/boot/dts/imx28-evk.dts

```
/ {
        model = "Freescale i.MX28 Evaluation Kit":
        compatible = "fsl.imx28-evk". "fsl.imx28";
        memory {
                 reg = \langle 0x40000000 0x080000000 \rangle;
        };
        apb@80000000 {
                 apbh@800000000 { ... };
                 apbx@80040000 { ... };
        };
        ahb@80080000 { ... };
        sound { ... };
        leds { ... };
        backlight { ... };
};
```

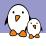

### Top-level compatible property

- The top-level compatible property typically defines a compatible string for the board, and then for the SoC.
- Values always given with the most-specific first, to least-specific last.
- Used to match with the dt\_compat field of the DT\_MACHINE structure:

Can also be used within code to test the machine:

```
if (of_machine_is_compatible("fsl,imx28-evk"))
    imx28_evk_init();
```

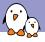

### Bus, address cells and size cells

Inside a bus, one typically needs to define the following properties:

- ➤ A compatible property, which identifies the bus controller (in case of I2C, SPI, PCI, etc.). A special value compatible = "simple-bus" means a simple memory-mapped bus with no specific handling or driver. Child nodes will be registered as platform devices.
- The #address-cells property indicate how many cells (i.e 32 bits values) are needed to form the base address part in the reg property.
- ➤ The #size-cells is the same, for the size part of the reg property.
- ► The ranges property can describe an address translation between the child bus and the parent bus. When simply defined as ranges;, it means that the translation is an identity translation.

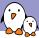

### simple-bus, address cells and size cells

```
apbh@80000000 {
        compatible = "simple-bus";
        #address-cells = <1>;
        #size-cells = <1>;
        reg = <0x80000000 0x3c900>;
        ranges;
        [...]
        hsadc: hsadc@80002000 {
                reg = <0x80002000 0x2000>;
                interrupts = <13>;
                dmas = <&dma_apbh 12>;
                dma-names = "rx";
                status = "disabled";
        };
        [...]
};
```

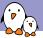

### 12C bus, address cells and size cells

```
i2c0: i2c@80058000 {
        #address-cells = <1>:
        #size-cells = <0>;
        compatible = "fsl,imx28-i2c";
        reg = <0x80058000 0x2000>;
        interrupts = <111>;
         Γ...
        sgt15000: codec@Oa {
                 compatible = "fsl,sgtl5000";
                 reg = \langle 0x0a \rangle;
                 VDDA-supply = <&reg_3p3v>;
                 VDDIO-supply = <&reg_3p3v>;
                 clocks = <&saif0>;
        }:
        at24051 {
                 compatible = "at24,24c32";
                 pagesize = <32>;
                 reg = <0x51>;
        }:
};
```

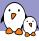

# Interrupt handling

- ▶ interrupt-controller; is a boolean property that indicates that the current node is an interrupt controller.
- #interrupt-cells indicates the number of cells in the interrupts property for the interrupts managed by the selected interrupt controller.
- ▶ interrupt-parent is a phandle that points to the interrupt controller for the current node. There is generally a top-level interrupt-parent definition for the main interrupt controller.

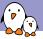

### Interrupt example: imx28.dtsi

```
interrupt-parent = <&icoll>;
    apb@80000000 {
        apbh@80000000 {
            icoll: interrupt-controller@80000000 {
                compatible = "fsl,imx28-icoll", "fsl,icoll";
                interrupt-controller;
                #interrupt-cells = <1>;
                reg = <0x80000000 0x2000>;
            };
            ssp0: ssp@80010000 {
                 [...]
                interrupts = <96>;
            };
        };
};
```

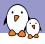

### A more complicated example on Tegra 20

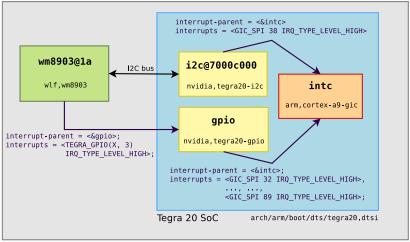

Tegra 20 Harmony board

arch/arm/boot/dts/tegra20-harmony.dts

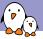

## Interrupt example: tegra20.dtsi

```
/ {
 interrupt-parent = <&intc>;
  intc: interrupt-controller {
    compatible = "arm.cortex-a9-gic":
    reg = <0x50041000 0x1000 0x50040100 0x0100>;
    interrupt-controller;
    #interrupt-cells = <3>;
 1:
 i2c@7000c000 {
    compatible = "nvidia.tegra20-i2c":
    reg = <0x7000c000 0x100>:
    interrupts = <GIC_SPI 38 IRQ_TYPE_LEVEL_HIGH>;
    #address-cells = <1>:
    #size-cells = <0>:
    [...]
 };
 gpio: gpio {
      compatible = "nvidia,tegra20-gpio";
      reg = <0x6000d000 0x1000>;
      interrupts = <GIC_SPI 32 IRQ_TYPE_LEVEL_HIGH>, <GIC_SPI 33 IRQ_TYPE_LEVEL_HIGH>,
           [...], <GIC_SPI 89 IRQ_TYPE_LEVEL_HIGH>;
      #gpio-cells = <2>;
      gpio-controller:
      #interrupt-cells = <2>;
      interrupt-controller;
 };
};
```

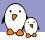

### Interrupt example: tegra20-harmony.dts

```
i2c@7000c000 {
 status = "okay";
 clock-frequency = <400000>;
 wm8903: wm8903@1a {
   compatible = "wlf,wm8903";
   reg = \langle 0x1a \rangle;
   interrupt-parent = <&gpio>;
   interrupts = <TEGRA_GPIO(X, 3) IRQ_TYPE_LEVEL_HIGH>;
   gpio-controller;
   #gpio-cells = <2>;
   micdet-cfg = <0>;
   micdet-delay = <100>;
   };
};
```

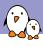

## DT is hardware description, not configuration

- ▶ The Device Tree is really a hardware description language.
- ▶ It should **describe the hardware layout**, and how it works.
- ▶ But it should **not describe which particular hardware configuration** you're interested in.
- As an example:
  - You may describe in the DT whether a particular piece of hardware supports DMA or not.
  - But you may not describe in the DT if you want to use DMA or not.

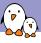

# DT bindings as an ABI

- Since the DT is OS independent, it should also be stable.
- The original idea is that DTBs can be flashed on some devices by the manufacturer, so that the user can install whichever operating system (s)he wants.
- Once a Device Tree binding is defined, and used in DTBs, it should no longer be changed anymore. It can only be extended.
- This normally means that Device Tree bindings become part of the kernel ABI, and it should be handled with the same care.
- However, kernel developers are realizing that this is really hard to achieve and slowing down the integration of drivers.
  - The ARM Kernel Mini-summit discussions have relaxed those rules.
  - ► There will be additional discussions during the Kernel Summit, with final conclusions published afterwards.

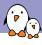

## Basic guidelines for binding design

#### ▶ A precise compatible string is better than a vague one

- ▶ You have a driver that covers both variants T320 and T330 of your hardware. You may be tempted to use foo,t3xx as your compatible string.
- ▶ Bad idea: what if T340 is slightly different, in an incompatible way? You'd better use foo, t320 for both T320 and T330.

#### Do not encode too much hardware details in the DT

- When two hardware variants are quite similar, some developers are tempted to encode all the differences in the DT, including register offsets, bit masks or offsets.
- Bad idea: it makes the binding more complex, and therefore less resilient to future changes. Instead, use two different compatible strings and handle the differences in the driver.

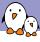

## Future directions

- Dynamic Device Tree, with the principle of overlay. Partially merged in 3.19.
- A tool to validate DTS against bindings
  - Currently, the DT compiler only makes syntax checks, no conformance checks against bindings.
  - Proposal from Benoit Cousson and Fabien Parent, also from Tomasz Figa.
  - No progress since several months.
- ► Take out the Device Tree source files from the kernel tree
  - DTs are OS independent, so they can be used for other purposes than just Linux. They are already used by Barebox or U-Boot.
  - Having them outside of the kernel reduces the amount of churn in the kernel source.
  - But is IMO likely to cause a huge number of compatibility issues.

- Power.orgTM Standard for Embedded Power Architecture Platform Requirements (ePAPR), http://www.power.org/ resources/downloads/Power\_ePAPR\_APPROVED\_v1.0.pdf
- DeviceTree.org website, http://www.devicetree.org
- Device Tree documentation in the kernel sources, Documentation/devicetree
- ► The Device Tree kernel mailing list, http: //dir.gmane.org/gmane.linux.drivers.devicetree

# Questions?

# Thomas Petazzoni

thomas.petazzoni@free-electrons.com

Slides under CC-BY-SA 3.0

http://free-electrons.com/pub/conferences/2014/elc/petazzoni-device-tree-dummies/

# Backup slides

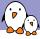

## Clock tree example, Marvell Armada XP

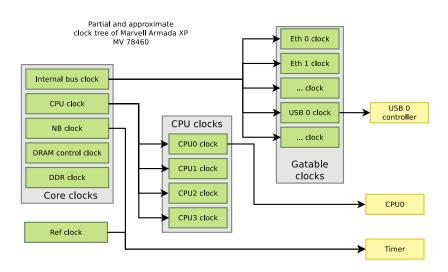

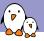

## Clock examples: instantiating clocks

```
soc {
    coreclk: mvebu-sar@18230 {
        compatible = "marvell,armada-xp-core-clock";
        reg = <0x18230 0x08>;
        #clock-cells = <1>:
    1:
    cpuclk: clock-complex@18700 {
        #clock-cells = <1>:
        compatible = "marvell, armada-xp-cpu-clock";
        reg = <0x18700 0xA0>;
        clocks = <&coreclk 1>:
    1:
    gateclk: clock-gating-control@18220 {
        compatible = "marvell, armada-xp-gating-clock";
        reg = <0x18220 0x4>;
        clocks = <&coreclk 0>;
        #clock-cells = <1>:
   };
clocks {
   /* 25 MHz reference crystal */
    refclk: oscillator {
          compatible = "fixed-clock":
          #clock-cells = <0>;
          clock-frequency = <25000000>;
    };
};
```

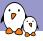

# Clock examples: consuming clocks

### CPU, using a cpuclk

```
cpu@0 {
    device_type = "cpu";
    compatible = "marvell,sheeva-v7";
    reg = <0>;
    clocks = <&cpuclk 0>;
};
```

#### Timer, using either a coreclk or refclk

```
timer@20300 {
    compatible = "marvell,armada-xp-timer";
    clocks = <&coreclk ②>, <&refclk>;
    clock-names = "nbclk", "fixed";
};
```

#### USB, using a gateclk

```
usb@52000 {
    compatible = "marvel1,orion-ehci";
    reg = <0x52000 0x500>;
    interrupts = <47>;
    clocks = <&gateclk 20>;
    status = "disabled";
};
```

# pinctrl binding: consumer side

- ► The *pinctrl* subsystem allows to manage pin muxing.
- ▶ In the Device Tree, devices that need pins to be muxed in a certain way must declare the *pinctrl* configuration they need.
- ► The pinctrl-<n> properties allow to give the list of *pinctrl* configuration needed for a certain *state* of the device.
- ► The pinctrl-names property allows to give a name to each state.
- When a device is probed, its default pinctrl state is requested automatically.

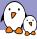

# pinctrl configurations

- A pinctrl configuration provides a list of pins and their configuration.
- ► Such configurations are defined as *sub-nodes* of the *pinctrl device*, either at the SoC-level, or board-level.
- ► The binding for such configurations is highly dependent on the specific *pinctrl* driver being used.

#### i.MX28

#### Marvell Kirkwood